# **FIŞA DISCIPLINEI**  (masterat)

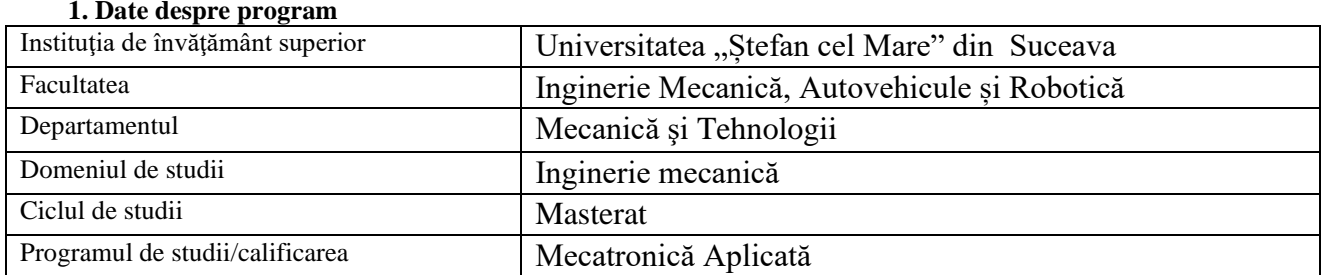

## **2. Date despre disciplină**

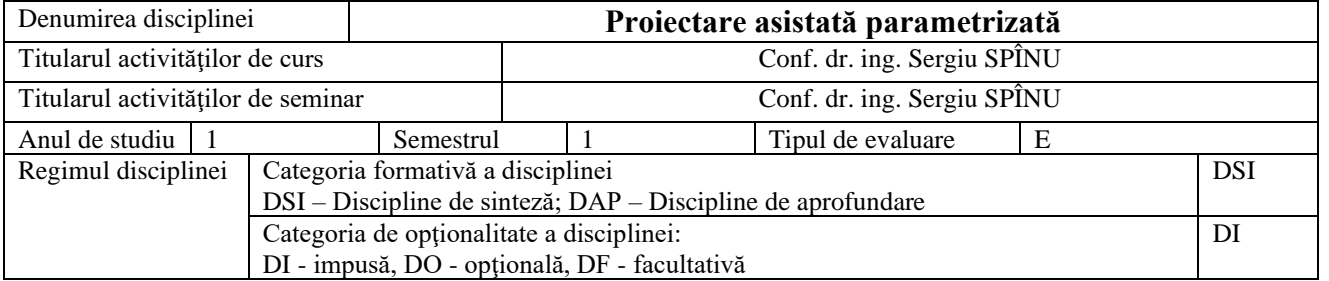

### **3. Timpul total estimat** (ore alocate activităţilor didactice)

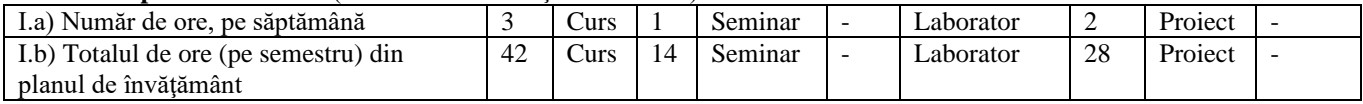

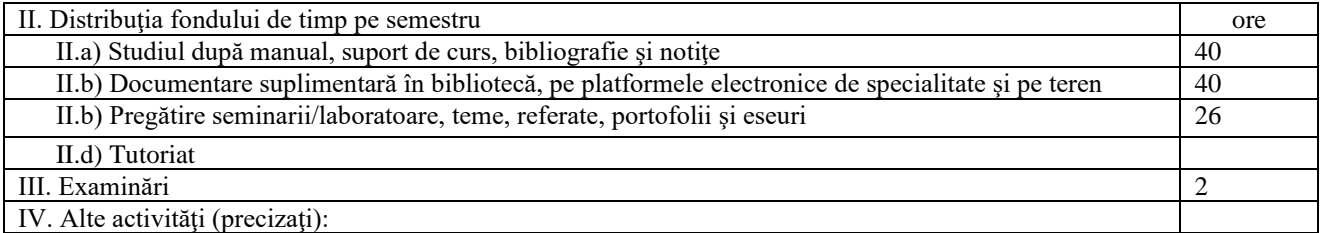

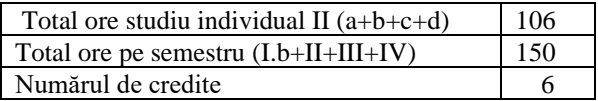

### **4. Precondiţii** (acolo unde este cazul)

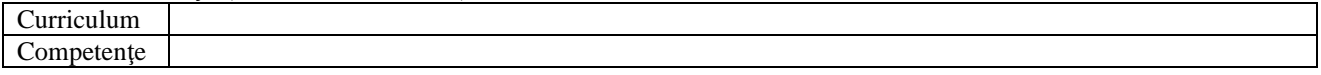

## **5. Condiţii** (acolo unde este cazul)

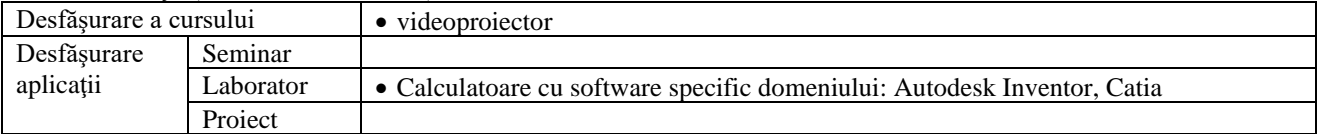

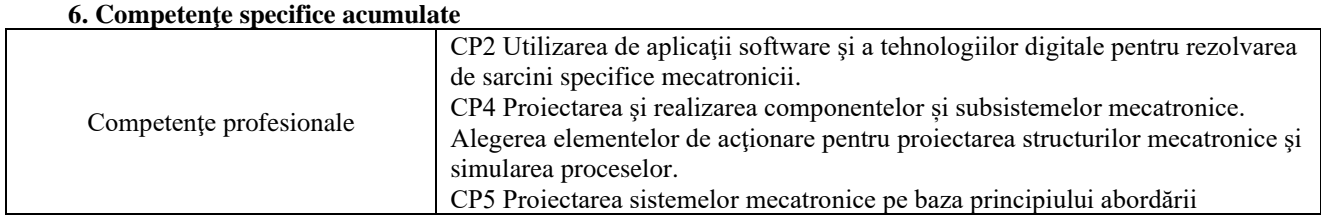

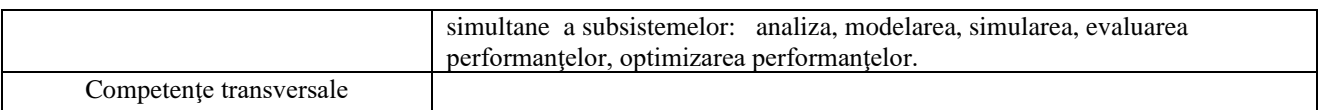

# **7. Obiectivele disciplinei** (reieşind din grila competenţelor specifice acumulate)

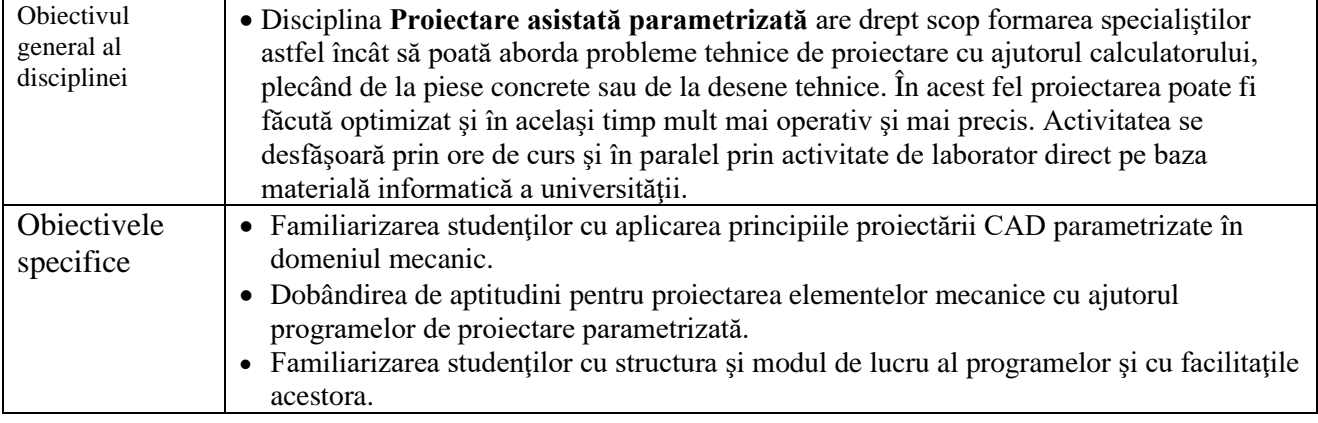

### **8. Conţinuturi**

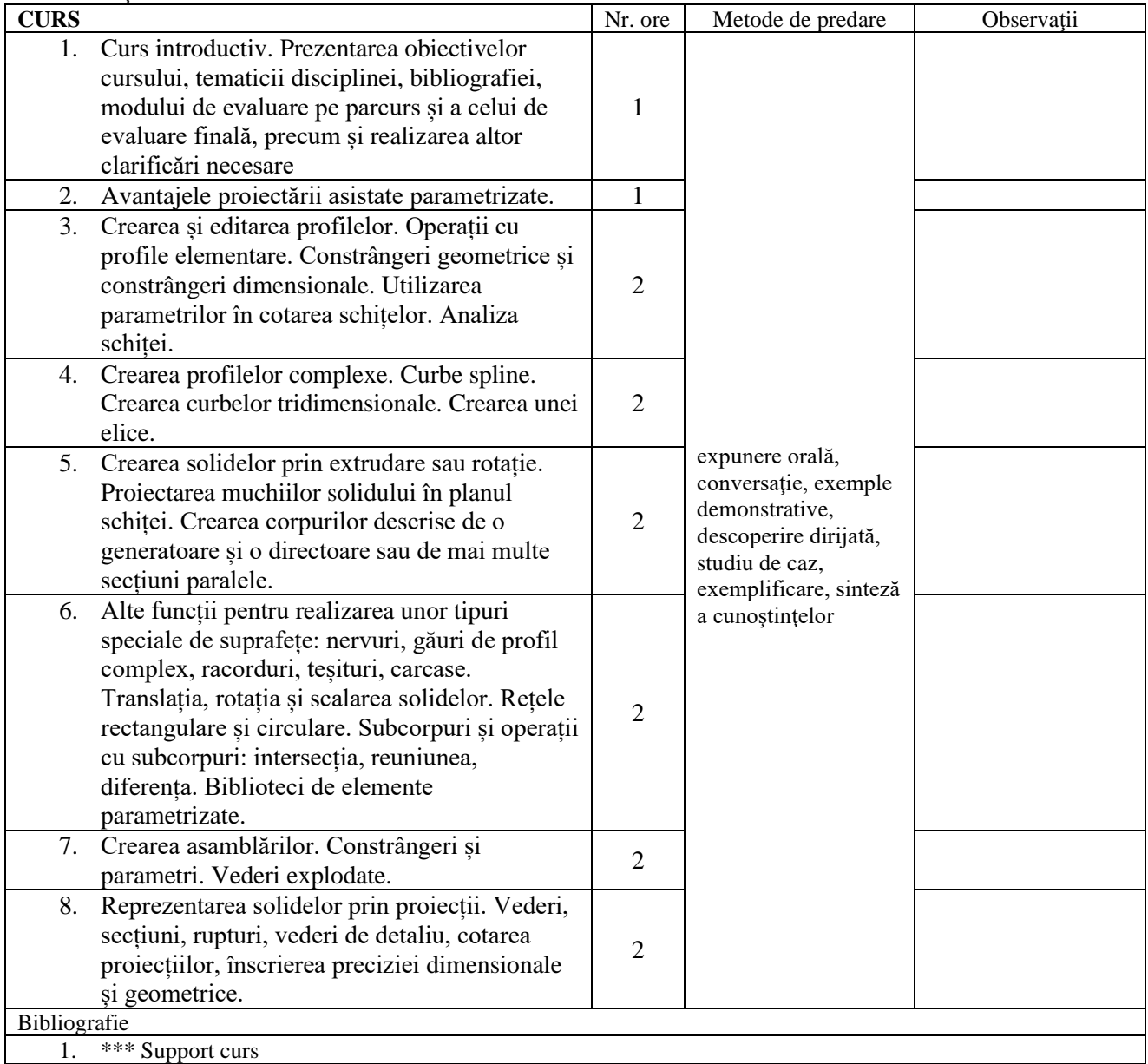

- 2. MUSCĂ, I., Proiectare asistată cu Autodesk Inventor-Iniţiere, Ed. a 2-a Editura Universităţii Suceava, 2014, 146 p, Ediţie format pagina web (conţine text şi tutoriale multimedia), ISBN-978-973-666-425-0.
- 3. \*\*\* Tutorial software INVENTOR
- 4. Curtis Waguespack, 2014, Autodesk® Inventor® 2015 and Autodesk® Inventor LT™ 2015, John Wiley & Sons, Inc., Indianapolis, Indiana, ISBN: 978-1-118-91006-1
- 5. Ionuţ Gabriel Ghionea, Module de proiectare asistată în CATIA V5 cu aplicaţii în construcţia de maşini, Editura BREN, București, 2004, ISBN 973-648-317-7.
- 6. Ionuţ Gabriel Ghionea, Proiectare asistata in CATIA v5, Editura BREN, Bucuresti, 2007, ISBN 978-973-648- 654-8.
- 7. Ionuţ Gabriel Ghionea, Catia V5. Aplicații în inginerie mecanică, Editura BREN, București, 2009, ISBN 978- 973-648-843-6
- 8. Jaecheol Koh, 2015, CATIA V5-6R2014, Surface Design, ISBN-13: 978-1508691501, ISBN-10: 1508691509, Publisher: ONSIA Inc.
- 9. Kuang-Hua Chang, 2015, e-Design Computer-Aided Engineering Design, Academic Press, ISBN: 978-0-12- 382038-9

Bibliografie minimală

1. \*\*\* Support curs

2. MUSCĂ, I., Proiectare asistată cu Autodesk Inventor-Iniţiere, Ed. a 2-a Editura Universităţii Suceava, 2014, 146 p, Ediţie format pagina web (conţine text şi tutoriale multimedia), ISBN-978-973-666-425-0.

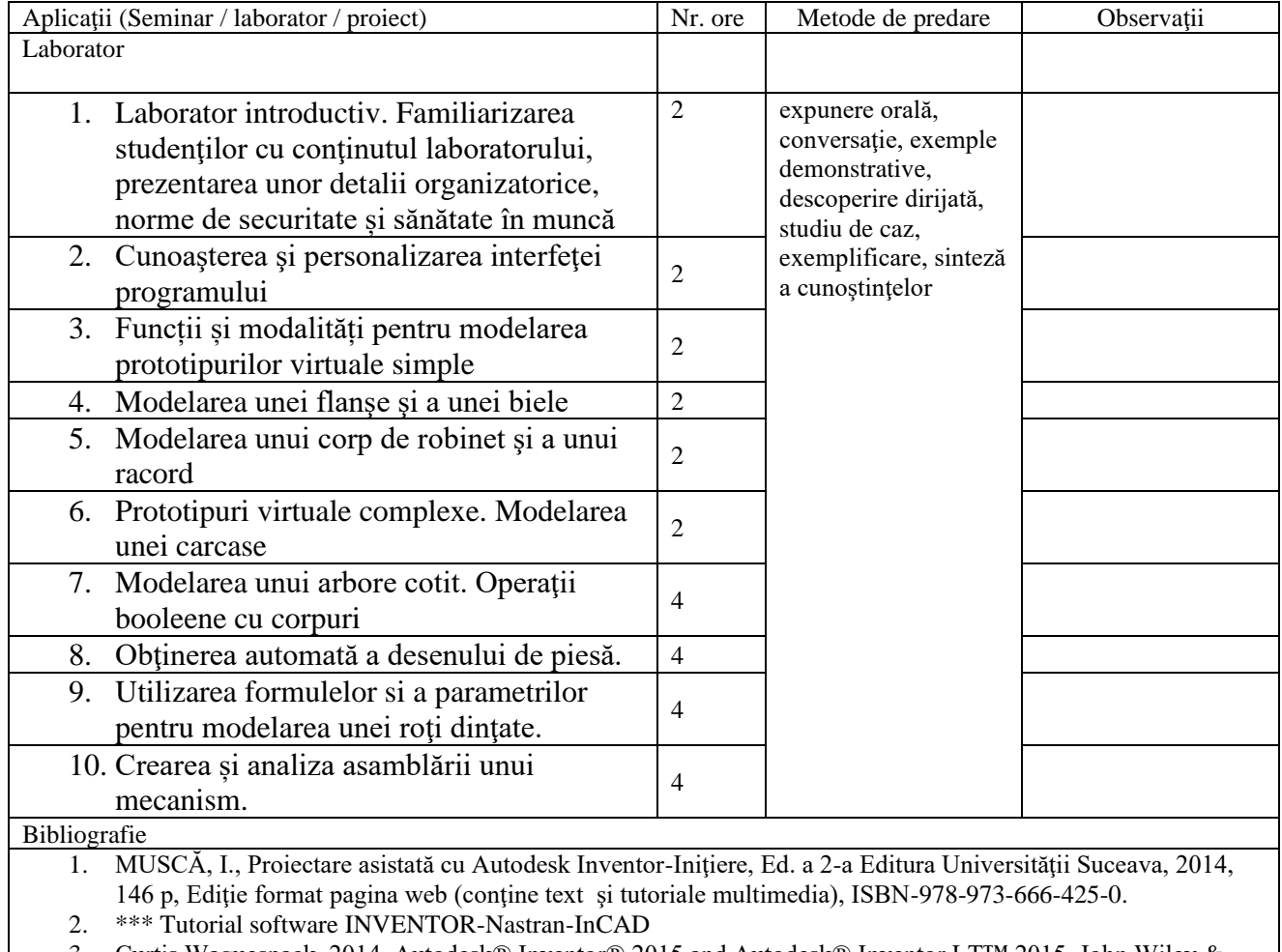

3. Curtis Waguespack, 2014, Autodesk® Inventor® 2015 and Autodesk® Inventor LT™ 2015, John Wiley & Sons, Inc., Indianapolis, Indiana, ISBN: 978-1-118-91006-1

4. Ionuţ Gabriel Ghionea, Module de proiectare asistată în CATIA V5 cu aplicaţii în construcţia de maşini, Editura BREN, București, 2004, ISBN 973-648-317-7.

5. Ionuţ Gabriel Ghionea, Proiectare asistata in CATIA v5, Editura BREN, Bucuresti, 2007, ISBN 978-973-648- 654-8.

6. Ionuţ Gabriel Ghionea, Catia V5. Aplicații în inginerie mecanică, Editura BREN, București, 2009, ISBN 978- 973-648-843-6

7. Jaecheol Koh, 2015, CATIA V5-6R2014, Surface Design, ISBN-13: 978-1508691501, ISBN-10: 1508691509, Publisher: ONSIA Inc.

8. Kuang-Hua Chang, 2015, e-Design - Computer-Aided Engineering Design, Academic Press, ISBN: 978-0-12-

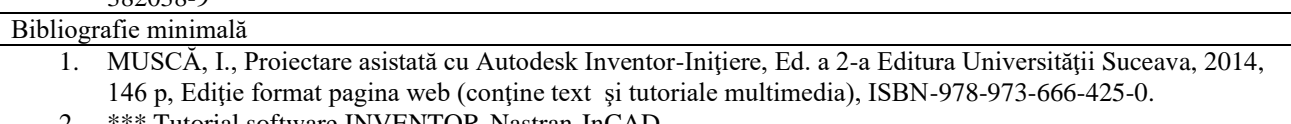

2. \*\*\* Tutorial software INVENTOR-Nastran-InCAD

### **9. Coroborarea conţinuturilor disciplinei cu aşteptările reprezentanţilor comunităţii epistemice, asociaţiilor profesionale şi angajatori reprezentativi din domeniul aferent programului**

• Conţinutul disciplinei este în concordanţă cu cele ale disciplinelor similare predate la programe de studii de la facultăţi de profil din ţară şi străinătate. În cadrul întâlnirilor cu reprezentanţii asociaţiilor profesionale şi cu angajatorii, aceştia au fost consultaţi cu privire la conţinutul disciplinei, astfel încât competenţele dobândite de absolvenţii acestei specializări să răspundă cerinţelor pieţei muncii.

### **10. Evaluare**

18.09.2023

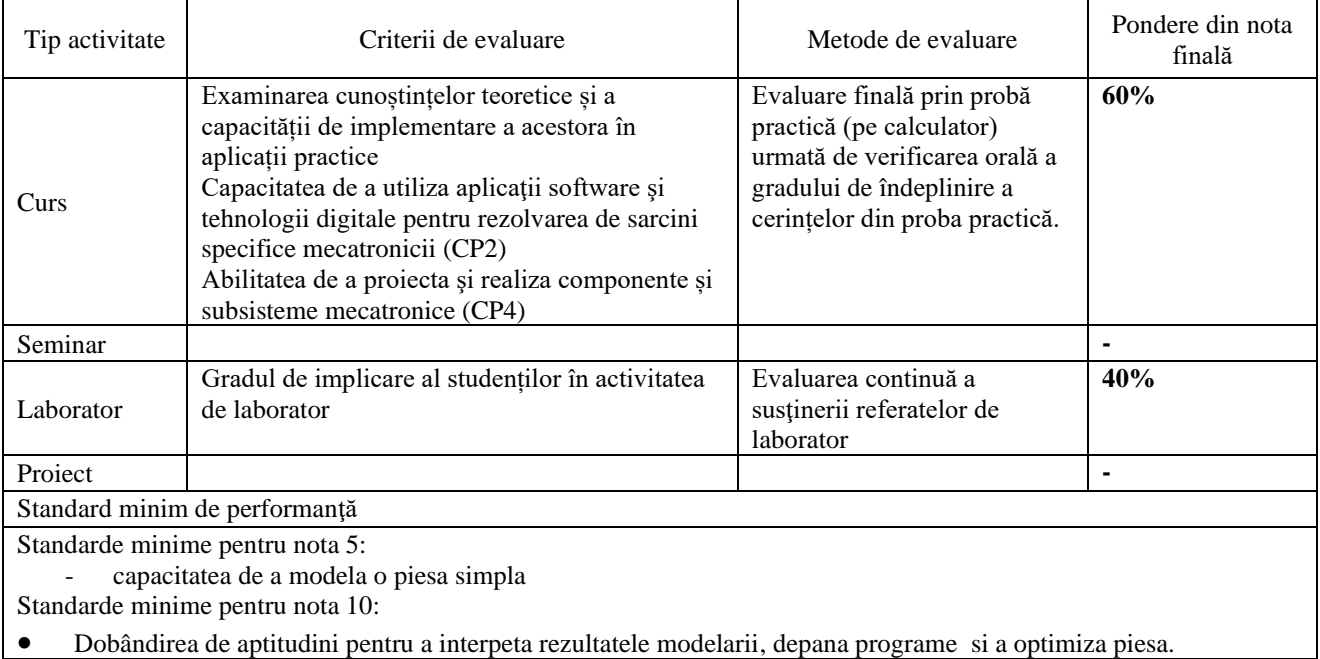

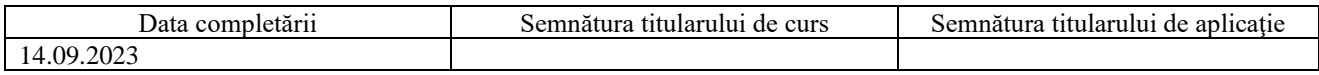

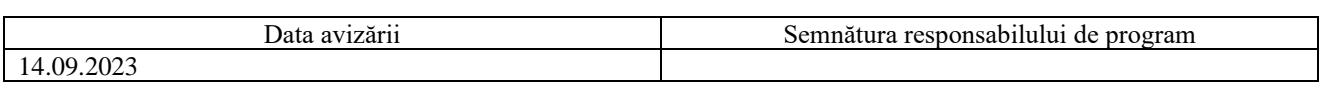

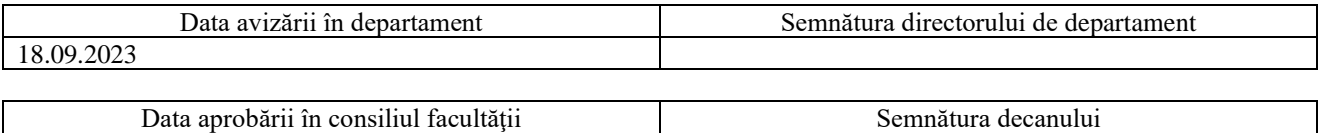